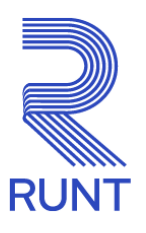

# **Comunicado**

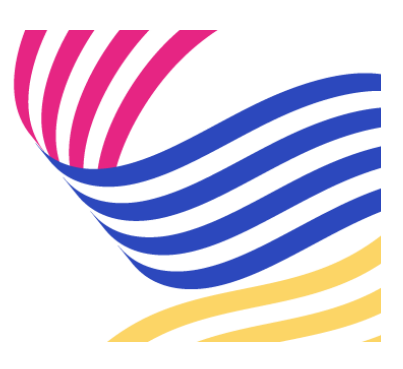

# **CENTROS DE RECONOCIMIENTO DE CONDUCTORES Conoce todo lo necesario para ingresar a RUNTPRO Comunicado 026 - 16 de febrero de 2024**

### **¡RUNTPRO para Centros de Reconocimiento de Conductores!**

Después de las sesiones de socialización desarrolladas con los CRC del país, nos permitimos recordar que se ha habilitado un micrositio para que los Centros de Reconocimiento de Conductores ingresen a la nueva plataforma de trámites RUNTPRO y realicen el proceso de migración de sus usuarios para interactuar con RUNTPRO con éxito.

Ingresando al micrositio de CRC encontrarás un vídeo instructivo para que inicies a interactuar con RUNTPRO:

### **<https://www.runt.gov.co/actores/otros-actores/crc>**

*Si el enlace no abre, recomendamos copiar la dirección web y pegarla en el navegador.*

# **SOPORTE NOVEDADES MIGRACIÓN**

Para aclarar dudas o reportar novedades sobre el proceso de migración de usuarios a la plataforma RUNTPRO, los Centros de Reconocimiento de Conductores cuentan con tres salas virtuales donde se atenderán estas inquietudes.

**Días de atención**: Desde el lunes 19 de febrero hasta el lunes 26 de febrero de 2024

#### **Sala 1**

**Horario:** 09:00 a.m. a 11:00 a.m.

**Enlace de acceso: [https://teams.microsoft.com/l/meetup](https://teams.microsoft.com/l/meetup-join/19%3ameeting_YjEwZDdkN2YtNzE5Ni00OGEyLWJjZTYtNDZiZWIwYjI2Mjg4%40thread.v2/0?context=%7b%22Tid%22%3a%2246faf528-03f4-450a-acfc-8e5d059619d0%22%2c%22Oid%22%3a%227446cec1-4f44-4276-9838-ce3282ff5f13%22%7d)[join/19%3ameeting\\_YjEwZDdkN2YtNzE5Ni00OGEyLWJjZTYtNDZiZWIwYjI2Mjg4%40thre](https://teams.microsoft.com/l/meetup-join/19%3ameeting_YjEwZDdkN2YtNzE5Ni00OGEyLWJjZTYtNDZiZWIwYjI2Mjg4%40thread.v2/0?context=%7b%22Tid%22%3a%2246faf528-03f4-450a-acfc-8e5d059619d0%22%2c%22Oid%22%3a%227446cec1-4f44-4276-9838-ce3282ff5f13%22%7d) [ad.v2/0?context=%7b%22Tid%22%3a%2246faf528-03f4-450a-acfc-](https://teams.microsoft.com/l/meetup-join/19%3ameeting_YjEwZDdkN2YtNzE5Ni00OGEyLWJjZTYtNDZiZWIwYjI2Mjg4%40thread.v2/0?context=%7b%22Tid%22%3a%2246faf528-03f4-450a-acfc-8e5d059619d0%22%2c%22Oid%22%3a%227446cec1-4f44-4276-9838-ce3282ff5f13%22%7d)[8e5d059619d0%22%2c%22Oid%22%3a%227446cec1-4f44-4276-9838](https://teams.microsoft.com/l/meetup-join/19%3ameeting_YjEwZDdkN2YtNzE5Ni00OGEyLWJjZTYtNDZiZWIwYjI2Mjg4%40thread.v2/0?context=%7b%22Tid%22%3a%2246faf528-03f4-450a-acfc-8e5d059619d0%22%2c%22Oid%22%3a%227446cec1-4f44-4276-9838-ce3282ff5f13%22%7d) [ce3282ff5f13%22%7d](https://teams.microsoft.com/l/meetup-join/19%3ameeting_YjEwZDdkN2YtNzE5Ni00OGEyLWJjZTYtNDZiZWIwYjI2Mjg4%40thread.v2/0?context=%7b%22Tid%22%3a%2246faf528-03f4-450a-acfc-8e5d059619d0%22%2c%22Oid%22%3a%227446cec1-4f44-4276-9838-ce3282ff5f13%22%7d)**

#### **Sala 2**

**Horario:** 02:30 p.m. a 04:30 p.m.

**Enlace de acceso: [https://teams.microsoft.com/l/meetup](https://teams.microsoft.com/l/meetup-join/19%3ameeting_YTVjY2YwZjItYzAyNi00MmVjLThlNDktYzFhMGQwYTJkMjNj%40thread.v2/0?context=%7b%22Tid%22%3a%2246faf528-03f4-450a-acfc-8e5d059619d0%22%2c%22Oid%22%3a%227446cec1-4f44-4276-9838-ce3282ff5f13%22%7d)[join/19%3ameeting\\_YTVjY2YwZjItYzAyNi00MmVjLThlNDktYzFhMGQwYTJkMjNj%40thre](https://teams.microsoft.com/l/meetup-join/19%3ameeting_YTVjY2YwZjItYzAyNi00MmVjLThlNDktYzFhMGQwYTJkMjNj%40thread.v2/0?context=%7b%22Tid%22%3a%2246faf528-03f4-450a-acfc-8e5d059619d0%22%2c%22Oid%22%3a%227446cec1-4f44-4276-9838-ce3282ff5f13%22%7d) [ad.v2/0?context=%7b%22Tid%22%3a%2246faf528-03f4-450a-acfc-](https://teams.microsoft.com/l/meetup-join/19%3ameeting_YTVjY2YwZjItYzAyNi00MmVjLThlNDktYzFhMGQwYTJkMjNj%40thread.v2/0?context=%7b%22Tid%22%3a%2246faf528-03f4-450a-acfc-8e5d059619d0%22%2c%22Oid%22%3a%227446cec1-4f44-4276-9838-ce3282ff5f13%22%7d)[8e5d059619d0%22%2c%22Oid%22%3a%227446cec1-4f44-4276-9838](https://teams.microsoft.com/l/meetup-join/19%3ameeting_YTVjY2YwZjItYzAyNi00MmVjLThlNDktYzFhMGQwYTJkMjNj%40thread.v2/0?context=%7b%22Tid%22%3a%2246faf528-03f4-450a-acfc-8e5d059619d0%22%2c%22Oid%22%3a%227446cec1-4f44-4276-9838-ce3282ff5f13%22%7d) [ce3282ff5f13%22%7d](https://teams.microsoft.com/l/meetup-join/19%3ameeting_YTVjY2YwZjItYzAyNi00MmVjLThlNDktYzFhMGQwYTJkMjNj%40thread.v2/0?context=%7b%22Tid%22%3a%2246faf528-03f4-450a-acfc-8e5d059619d0%22%2c%22Oid%22%3a%227446cec1-4f44-4276-9838-ce3282ff5f13%22%7d)**

*Si el enlace no abre, recomendamos copiar la dirección web y pegarla en el navegador.*

## **5 PASOS PARA UNA MIGRACIÓN CON ÉXITO**

Como material de apoyo enviamos la siguiente infografía que fue usada en las sesiones de la socialización:

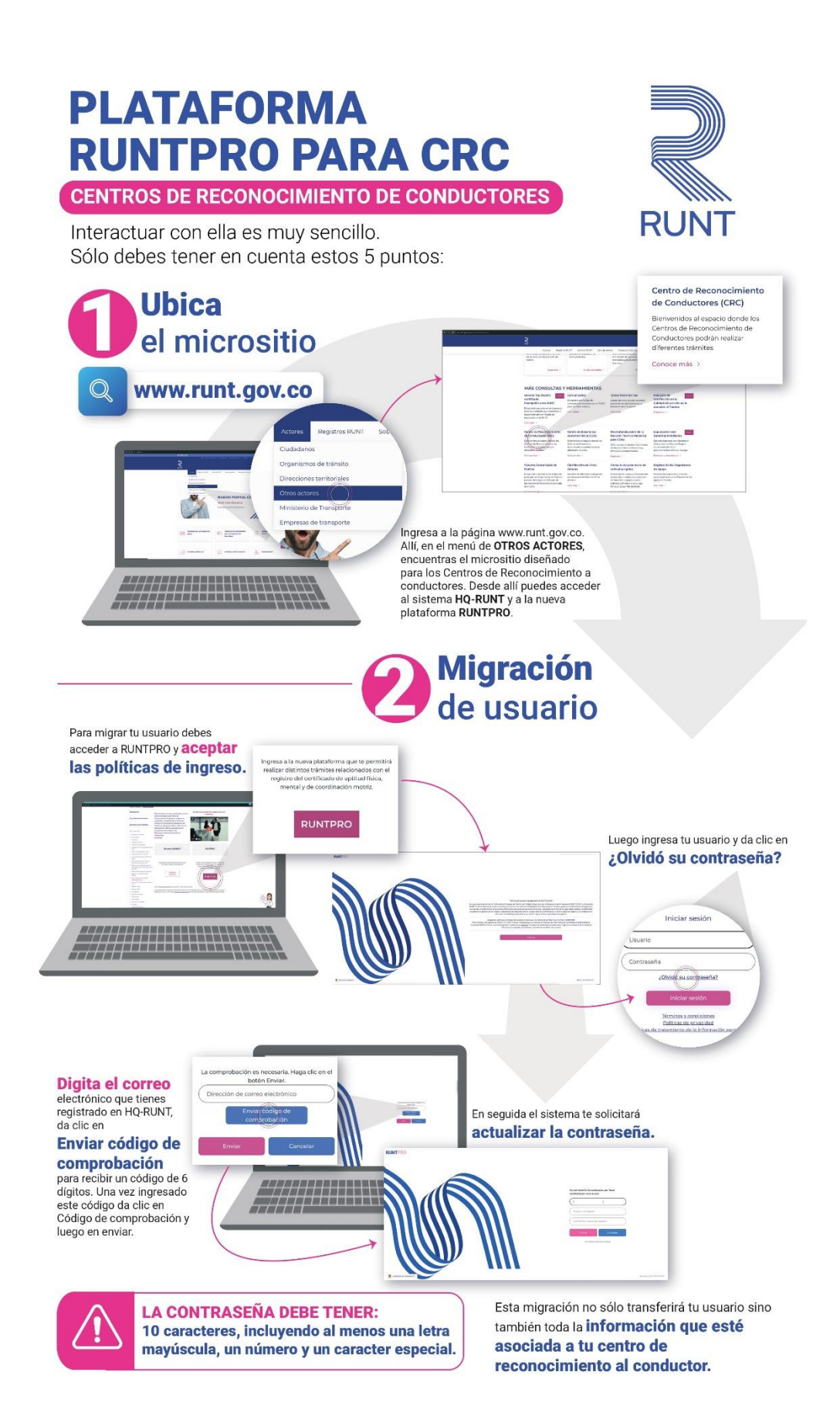

# **Dos plataformas:<br>HQ-RUNT - RUNTPRO**

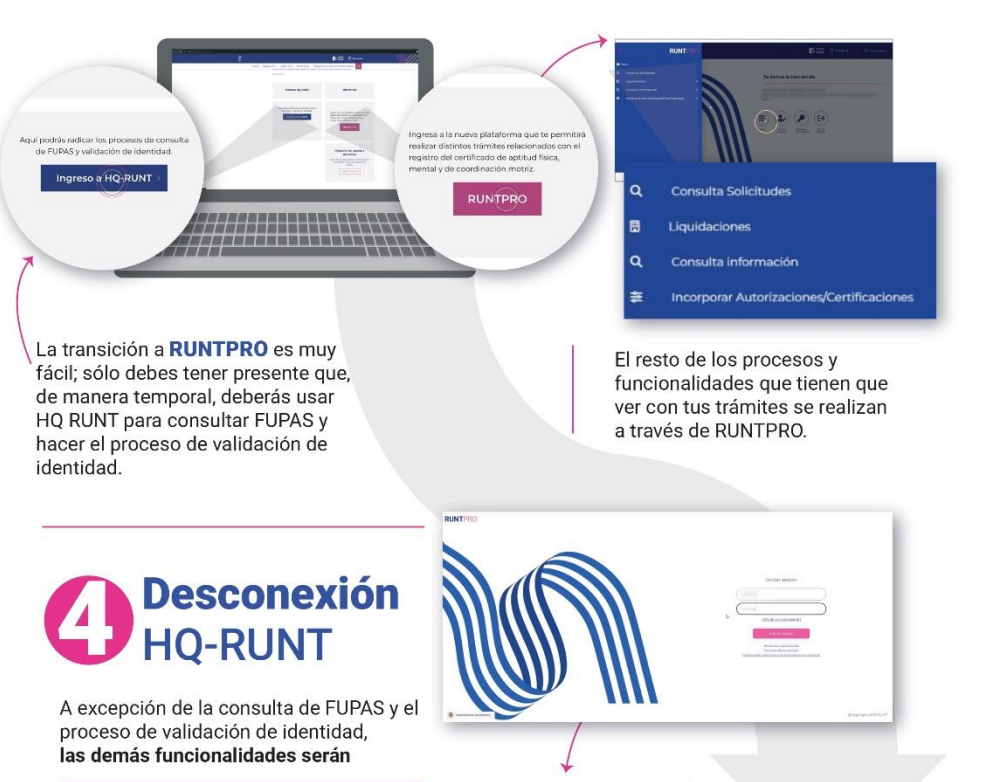

bloqueadas en HQ-RUNT a partir del 26 de febrero

**Usa RUNTPRO** desde ya para que tu operación continúe sin novedades.

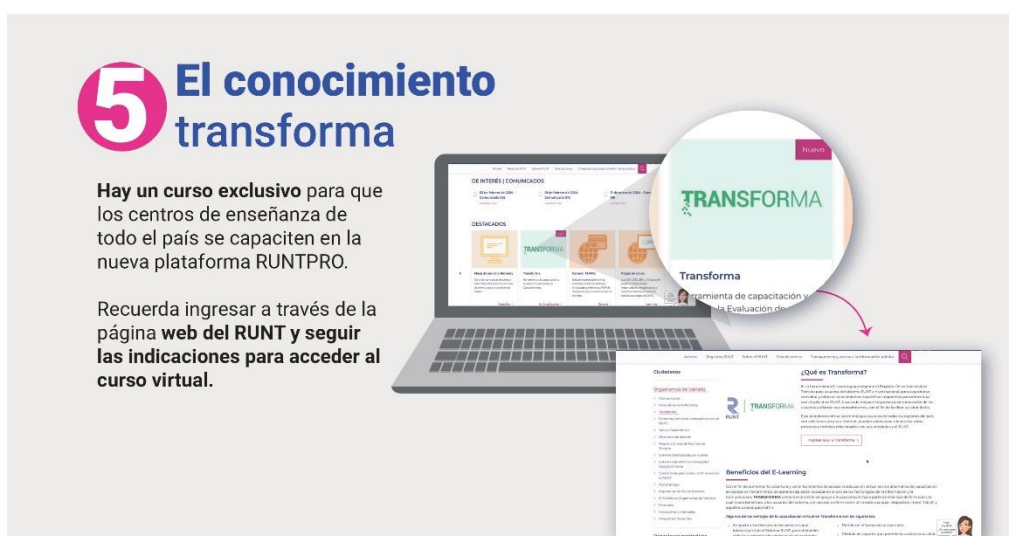

*Si no puede visualizar las imágenes, en la parte superior de su correo electrónico encontrará la opción para descargarlas*

*Para cualquier información adicional favor comunicarse con nuestro centro de contacto: Línea nacional: 01 8000 93 00 60 Línea en Bogotá: 6014232221*

**Concesión RUNT 2.0 S.A.S.** Av. Calle 26 #59-41/65 Edificio Cámara Colombiana de la Infraestructura (CCI) PBX: (+57) 601 587 0400 Bogotá D.C. - Colombia. Centro de contacto: 018000930060 www.runt.gov.co

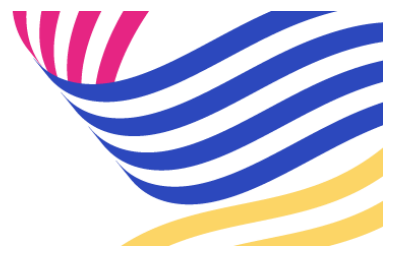

Concesión RUNT 2.0 S.A.S Av. calle 26 N°59-41, Bogotá, **[Unsubscribe](http://url3463.runt.com.co/wf/unsubscribe?upn=-2BSdvd-2BPi3I1yZt2xzj7uzTozW1bmWl9nQkRN-2F0tN93CuO5wB-2FTWEk4LOx8Ajo1mwfmOPAGvgVxyf4aJenB-2FyPjmJJW-2Byr5m4YlJXZhTd9jamz5dkNapxgGsgIns2UaZvlBlOpXblzMc-2FFH2IpAo5mBxGzS89gQtSj8Xo2Pu1qf4tuSH6iI-2FmEUj-2BzMDPktpuCwFJR1Q3havR0-2BCP7P4KL2t3WzJtJHaqGjlpsulhrCQLFhtJRb5GKxXIJ3xywWfeKf5NvtJnBmWVeqUWUlZq2qmU557DppnNgBO0h3dnjusTH9genTZK-2B-2FtWX-2FD1pqvM4V8snPX4THY-2FWkf2rMvHXpXfPrUnAi6l9u6L3UlNJgYve5v7L4rT6UJT-2FJqP8xikqT6RFlySo8mPE8hGhmK8PB1traF6BV95mKVfggwCJX6M-2BZ2O-2FLo33ugUWv6MIXKzIm6bAgU7-2FKUrjlATNgApE-2BdaTn-2F2C8slv6Eo-2BEK9TW56iMSPgCC0dhUpc71CjvKTDpSu3j6kNmZ38dYZPuYBm8ZhednPzER8CH5k8P5QMqLNx9qdl1Ptggu1ja4IJhwi5Q8ffsOKM-2Fd0W8m3gAUNWoUWm-2FDhghodkxP-2FI9m3DlXvU0-2F-2Bc9uWn54yM-2BfBkfQLL87LUdOPbpoBo7Yqj-2BU7ancOFkOL7IEf9Vec1Nb-2B-2FjTKfd9YmXCOT1vZoaSDK7fDD-2FCD-2Bts-2FvieC0f6HQ0mrVLrlFeWApi1rnjrn2BQGtXfsomE1KTUEIB8E9Y2AK-2BKBQhuxCZeI9vNBnC-2ByLDkFjvUi30Yt-2BEsZlEe4cnqP25jWEBEo8c24PZBDrAKErTTyDNRkaOP-2BpYhmhd6KW8Gh828lLcFTcFX2dxHloq7X6bKZbDbNcM93zRwddJ-2BBw37E-2Fuf5dDh1j1X7h00RJlwbdcmu4RczVx7fjLc-2BqVobRo-2BBa9jPd5-2FZ2RhiuDb5xZavOHZ5Mni-2Bnn8kZsbLoGc7Dw2FN4E4TTRE-2BvbUXv-2BoKPE-3D)**